## **PIDDYs Ü50 Band – Auszüge aus unserer Repertoire-Liste – unsere Klassiker**

Kontakt: **Kontakt: Peter Schätzl Tel. 0 80 24. 47 48 36 oder** oldieband@piddy-jones.de

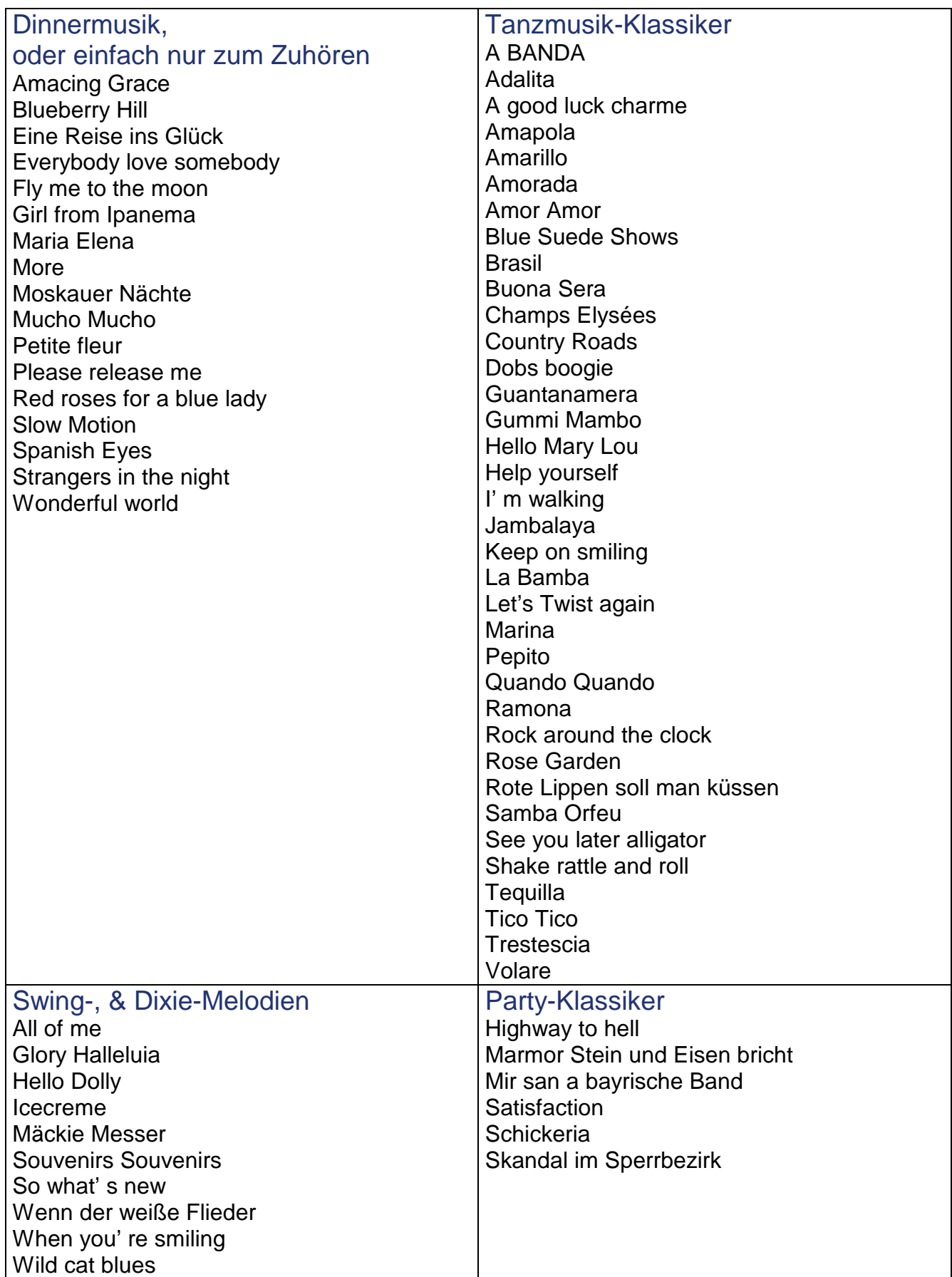